**SG Digital** Starter Kit on MyTransport.SG

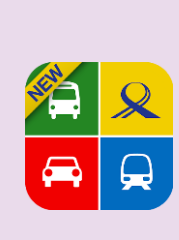

## **DID YOU KNOW?**

Enjoy fuss-free planning of your journeys using real-time information and customized alerts from the MyTransport app!

## **STEP 1 Install the MyTransport.SG App on your mobile phone**

Go to the Apple App Store **A** or **Google Play Store but to download the MyTransport.SG App** and launch the application. **2.** For Android users, tap on '**Install**' to download the app.

- **1.** For iOS users, tap on '**Get**' to download the app.
- 

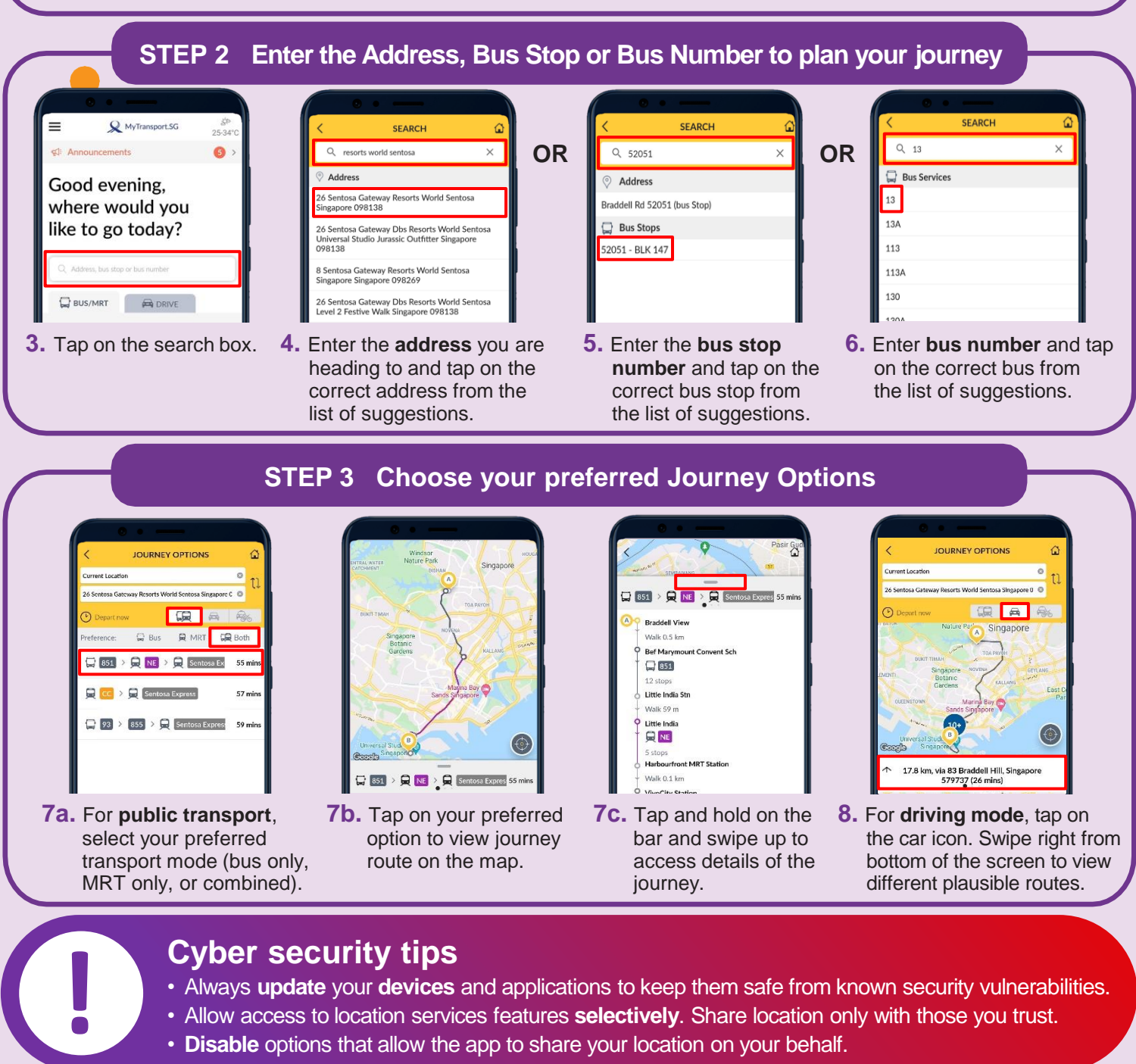

## **Cyber security tips**

• Always **update** your **devices** and applications to keep them safe from known security vulnerabilities.

**INFOCOMM** 

MEDIA<br>DEVELOPMENT<br>AUTHORITY

• Allow access to location services features **selectively**. Share location only with those you trust.

• **Disable** options that allow the app to share your location on your behalf.

:DIGITAL